## SAP ABAP table FAGL\_S\_RFCRDL10\_ITEM {Item for Report RFCRDL10\_ALV}

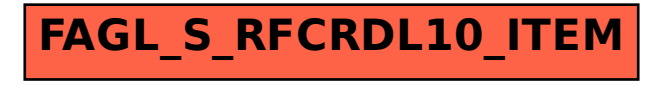